## Interrupts (for CS444)

- Original is linked to www.cs.umb.edu/ulab
- What is an interrupt?
- What does an interrupt do to the "flow of control"
- Interrupts used to overlap computation & I/O
	- Examples would be console I/O, printer output, and disk accesses
- Normally handled by the OS. Thus under UNIX or Windows, rarely coded by ordinary programmers.
	- In embedded systems and real-time systems, part of the normal programming work.

1

3

5

# Interrupts (Cont'd)

- Why interrupts over polling (AKA programmed i/o)? Because polling
	- Ties up the CPU in one activity
- Uses cycles that could be used more effectively
- Code can't be any faster than the tightest polling loop

2

4

6

• Bottom line: an interrupt is an asynchronous subroutine call (triggered by a hardware event) that saves both the return address and the system status

#### When an Interrupt Occurs

- Finish the current instruction
- Save minimal state information on stack
- Transfer to the interrupt handler, also known as the interrupt service routine (ISR) But there is more to it than this…How do we know which device interrupted?
- And what happens if two (or more) devices request an interrupt at the same time?

## Interrupts: Overview

- Complex hardware setup
- Needed for any multitasking OS

$$
\left\langle \underbrace{\underbrace{\underbrace{\underbrace{\underbrace{\underbrace{\underbrace{\underbrace{\underbrace{\mathbf{B}}\mathbf{u}}_{\text{BPS}}}{\mathbf{B}\mathbf{u}}_{\text{BPS}}}}_{\text{BPS}}\ \underbrace{\underbrace{\underbrace{\mathbf{B}}\mathbf{u}_{\text{baryate}}}{\mathbf{b}_{\text{caryate}}}}}_{\text{PSS} \right\rangle}}_{\text{FOMering}} \right\rangle
$$

- Devices use IRQs to signal interrupt controller
- Like Fig. 5-5 of Tanenbaum, but note that the devices are also connected to the bus.

#### Interrupt Controller (P.I.C)

- P.I.C. stands for Programmable Interrupt Controller
- Programmable means it has multiple possible behaviors selectable by software (via its own I/O ports)
- Devices send IRQ signals to interrupt controller
- Interrupt controller prioritizes signals, sending highest to CPU, saving others for later

CPU Actions for Interrupt Handling

- The sti and cli instructions set and clear IF in EFLAGS to enable/disable interrupts in the CPU
- The CPU checks for interrupts between instructions if interrupts enabled (IF = 1), does its *interrupt cycle* (later slide) if there is an interrupt
- The CPU interrupt cycle executes atomically and saves certain CPU registers on the stack. It causes the interrupt handler to start executing.
- The iret instruction at the end of the interrupt handler restores the previously saved CPU state and resumes execution from point of interrupt (other CPUs have similar instructions).

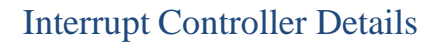

- Each device has an IRQ number based on its wiring to the PIC
	- Ex. COM2 uses IRQ3, timer 0 uses IRQ0
- PIC: we only consider the "master" chip
	- Supports eight interrupt request (IRQ) lines – Priority: highest to lowest order is IRQ0-1, IRQ8-15,
	- IRQ3-7 (based on input wires from devices) – Supplies the 8-bit interrupt vector number ("nn") on the
	- data bus in a special bus cycle initiated by the CPU when it is first responding to an interrupt.
	- "Masks" interrupt signals as directed…

# Interrupt Controller Programming

- PIC is accessible at i/o port addresses 0x20 and 0x21
- We depend on Linux code in Tutor for PIC initialization
- We use some operational commands in our programs: – EOI command: Reset interrupt in PIC by outb of 0x20
	- to port 0x20. SAPC library call pic\_end\_int() – Get/Set Interrupt Mask Register (port 0x21)
	- $-$  Ex: outb of 1111 0111= 0xf7 to port 0x21 enables IRQ3 for COM2 and disables the rest.
	- SAPC library call pic\_enable\_irq(COM2\_IRQ) enables IRQ3 by inb of old val in port 0x21, turn off bit 3, outb back to port 0x21.

# Interrupt Activity

- Requesting device generates a signal on IRQn
- P.I.C. checks its interrupt mask (specifically bit n) before putting out a logic high on the INTR line to the CPU. • Between instructions, and if IF=1 in EFLAGS, the CPU
- sees INTR=1 on its pin and initiates its *interrupt cycle*.
- CPU uses a special bus cycle to get nn from the PIC. • The interrupt handler for nn executes (kernel code)
- Requesting device is usually accessed in the interrupt
- handler and is thus notified of the completion of the event – Ex: UART receiver detects inb for a received char

## CPU's interrupt cycle

- CPU detects INTR between instructions with  $IF=1$
- CPU signals the PIC using a special bus cycle.
- P.I.C. responds by expressing the 8-bit interrupt code, *nn*, on data lines
- CPU reads nn and executes int nn instruction: – Machine state saved on stack (cs:eip and eflags)
	- IF set to zero, enter kernel mode (SAPC: already there)
	- Access IDT[nn] to obtain interrupt handler address
	- Interrupt handler address is loaded in CPU register EIP • Causing the interrupt handler to execute next

# Interrupt Handler Details

- An interrupt handler must
	- Save all registers used
	- Issue EOI command (end-of-interrupt) to P.I.C. (outb to port 0x21, SAPC library pic\_end\_int())
	- Service the device, i.e., do whatever processing is needed for the event the device was signaling – Ex. Read (inb) the received character, for UART receiver interrupts
	- Restore registers
	- Finish with iret instruction.

11

7

9

#### UART Interrupts

- The UART is a real I/O device, more typical of interrupt sources than timer 0
- The UART has four ways to interrupt, we'll cover receiver interrupts here.
- No interrupts are enabled in the UART until we command the UART to enable them, via the UART's register 1, the IER (i.e outb to port 0x3f8+1 or port 0x2f8+1)

8

10

# UART Receiver Interrupts

- The receiver interrupts each time it receives a char, and remembers the interrupt-in-progress
- The COM1 UART is connected to pin IR4 on the PIC, so its IRQ is 4 and its vector number  $nn = 0x24$ . Similarly COM2's is 3, and its  $nn = 0x23$ .
- The interrupt handler code must read in (with inb) the received char to satisfy the UART, even if noone wants the char. It also must send an EOI command to the PIC (with outb).
- The UART's receiver detects the inb for the char, and this completes the interrupt-in-progress for the UART.

### UART Interrupts (COM1)

Initialization in kernel code • Disallow interrupts in CPU (cli)

- Enable interrupts in the UART (outb to port 0x3f9, IER)
- 
- Allow COM1 interrupts to pass through the PIC by clearing the IRQ4 bit (inb, then outb to port 0x21)
- Set up interrupt handler address in IDT[0x24]
- Allow interrupts (sti)
- Shutdown in kernel code • Disallow interrupts (cli)
	-
	- Disable interrupts in the UART (outb to port 0x3f9, IER) • Disallow COM1 interrupts in the PIC by setting the IRQ4

14

16

18

- bit (inb, then out b to port 0x21)
- Allow interrupts (sti)

#### UART (COM1) Interrupts: two parts of the interrupt handler

- irq4inthand the outer assembly
	- language interrupt handler
	- Save registers
	- Call C function irq4inthandc
	- Restore registers
	- iret
- irq4inthandc the C interrupt handler
	- Issue the EOI command to the PIC (outb to port 0x20)
	- Input the char, and whatever else is wanted

15

13

## Timer 0 Device

- Simplest device: always is interrupting, every time it downcounts to zero.
- Can't disable interrupts in this device! Can mask them off in the P.I.C.
- We can control how often it interrupts
- Timer doesn't keep track of interrupts in progress—just keeps sending them in
- So we don't need to interact with it in the interrupt handler (but we do need to send an EOI to the PIC)

Timer Interrupt Software – Initialization • Disallow interrupts in CPU (cli) – Unmask IRQ0 in the PIC by ensuring bit 0 is 0 in the Interrupt Mask Register accessible via port 0x21. (SAPC library: pic\_enable\_int(TIMER0\_IRQ) – Set up interrupt gate descriptor in IDT, using irq0inthand (SAPC library set\_intr\_gate(…)) – Set up timer downcount to determine tick interval • Allow interrupts (sti) – Shutdown • Disallow interrupts (cli) – Disallow timer interrupts by masking IRQ0 in the P.I.C. by making bit 0 be 1 in the Mask Register (port 0x21) (SAPC library: pic\_disable\_int(TIMER0\_IRQ)) • Allow interrupts (sti) 17

# Timer Interrupts: two parts of the interrupt handler

- irq0inthand the outer assembly
	- language interrupt handler
	- Save registers
	- Call C function irq0inthandc
	- Restore registers
	- iret
- irq0inthandc the C interrupt handler
	- Issue EOI (SAPC lib: pic\_end\_int())
	- Increase the tick count, or whatever is wanted